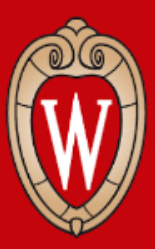

#### CS 640 Introduction to Computer Networks Lab 4 Overview

Posted on Canvas Due: Tuesday Nov 30 2021 11:59PM

Course Instructor

Prof. Ming Liu (*mgliu@cs.wisc.edu)*

Teaching Assistant

Partho Sarthi (*sarthi@wisc.edu)* Hailey Johnson (*hljohnson22@wisc.edu)*

*Office Hours: #3209 WF 1:00PM - 2:00PM or by appointment*

## Agenda

- 1. Objectives
- 2. Implementation
- 3. Grading Rubrics

## **Objectives**

- 1. Contrast SDN applications and traditional network control planes
- 2. Create SDN applications that use proactive or reactive flow installation
	- 1. Layer-3 Routing Application
	- 2. Distributed Load Balancer Application

#### Implementation

- 1. Setup
	- 1. Install the required packages.
	- 2. Download, Install and Patch floodlight-plus package.
	- 3. Build and run FloodlightWithApps.jar with provided prop file as args.
	- 4. Start mininet for a specific topology
	- 5. Test the setup on a provided topology by pinging two hosts.

#### 2. Code

- 1. In Part 2 Modify L3Routing.java in `edu.wisc.cs.sdn.apps.l3routing`
- 2. In Part 3 Modify LoadBalancer.java in 'edu.wisc.cs.sdn.apps.loadbalancer'

#### 3. Test

- 1. Use the provided topologies to test your implementation (See Rubric)
- 2. Test L3 Routing after implementing Load Balancer
	- Due to some unknown issues in floodlight-plus, Hosts in L3 Routing do not get added without the Load Balancer.

# Grading Rubrics (Layer 3 Routing)

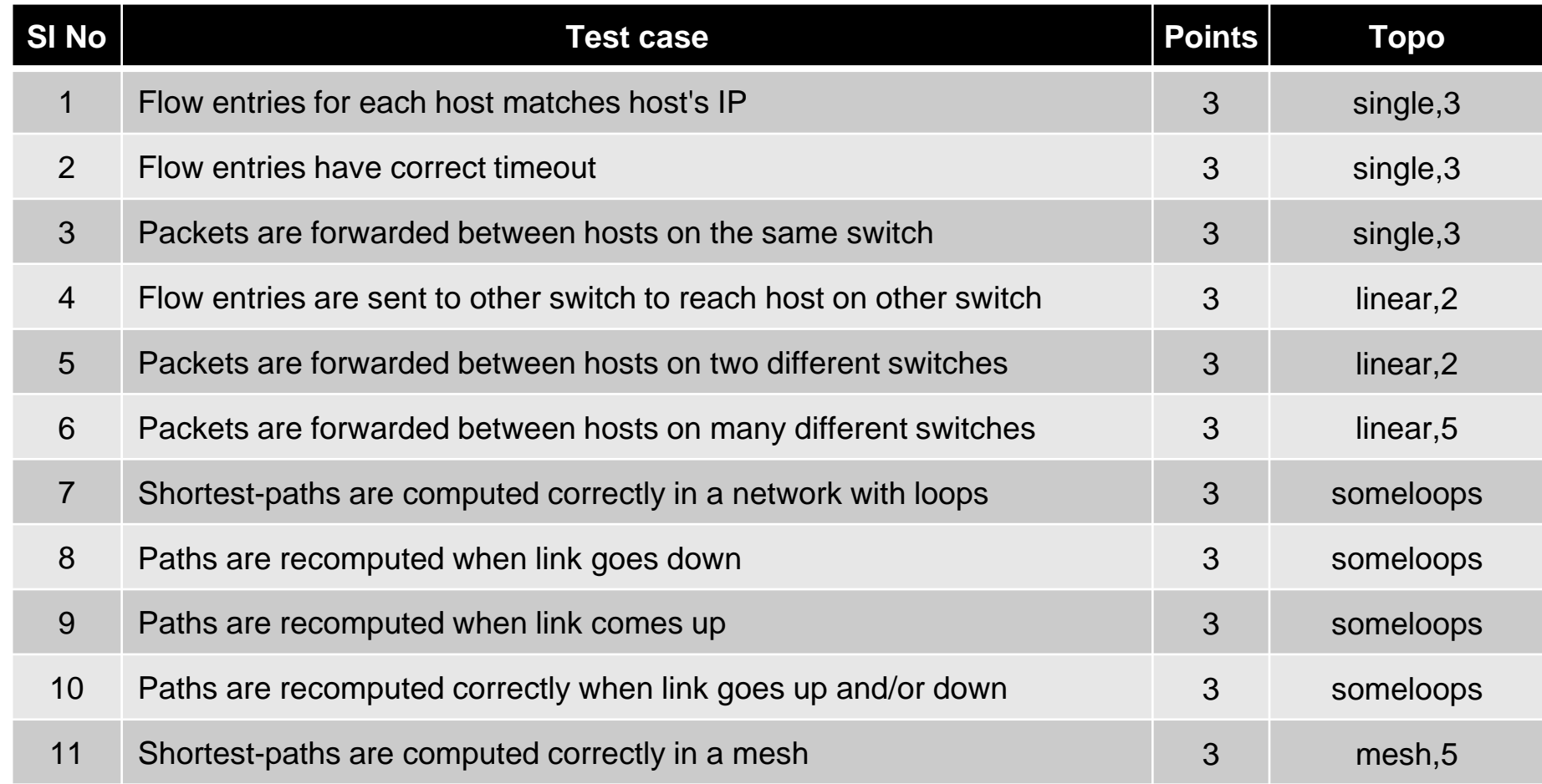

# Grading Rubrics (Load Balancing)

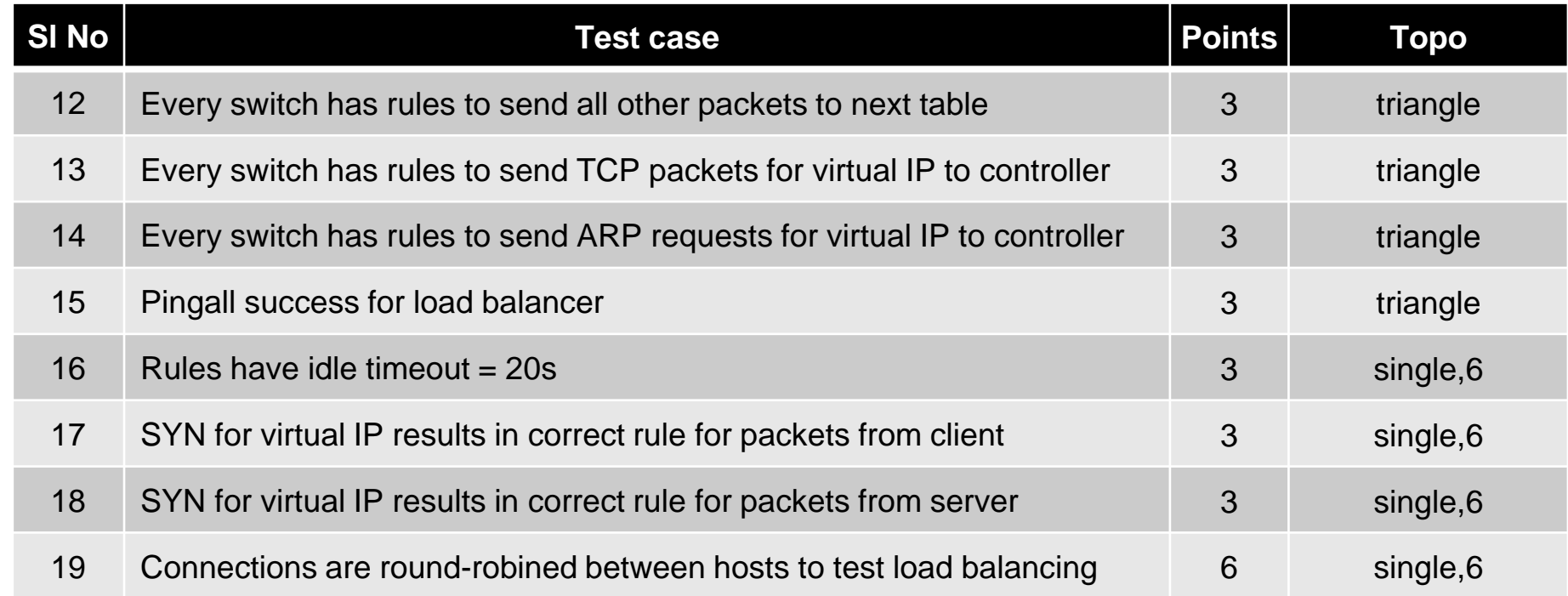

#### Keep the Rubric handy during implementation.

# Thank You

#### Use Piazza or Office Hours for any doubts

CS 640 Introduction to Computer Networks